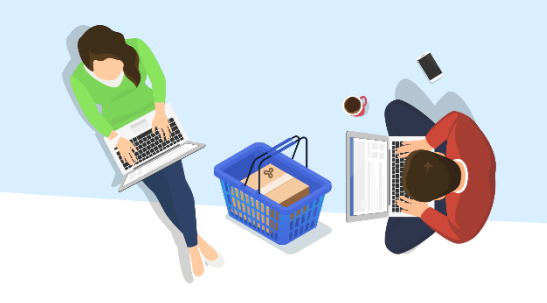

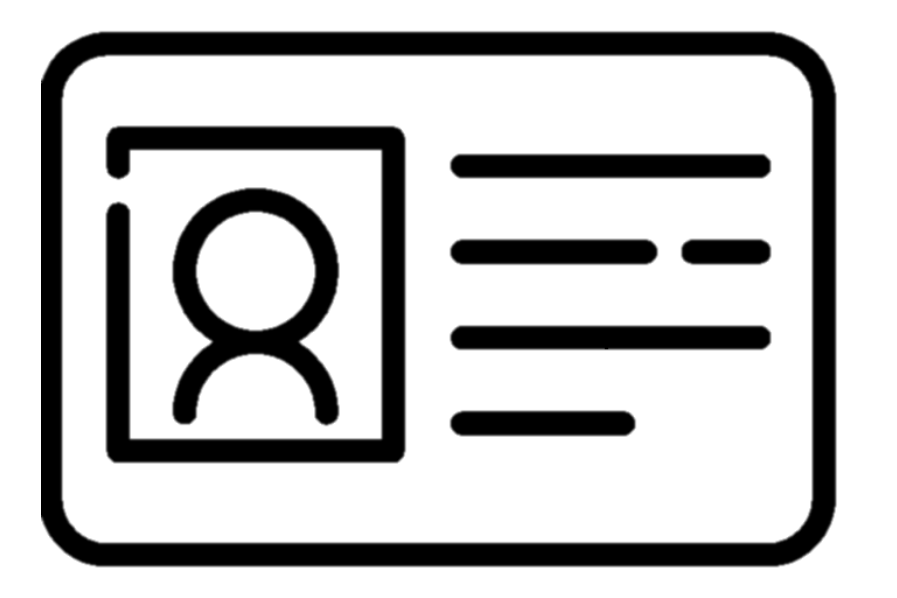

## האם הופקה תעודת סטודנט?

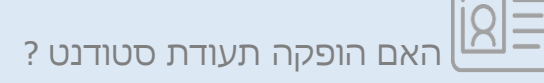

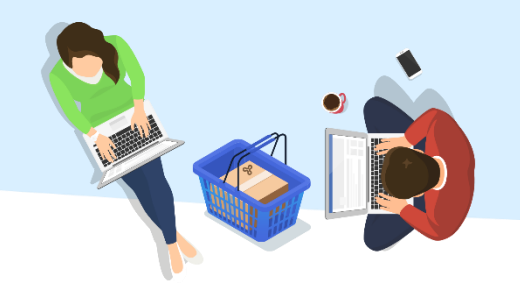

בדף הראשי בשאילת"א יש ללחוץ על התפריט הראשי ולאחר

מכן לבחור: **"פרטים אישיים < תעודת סטודנט"**

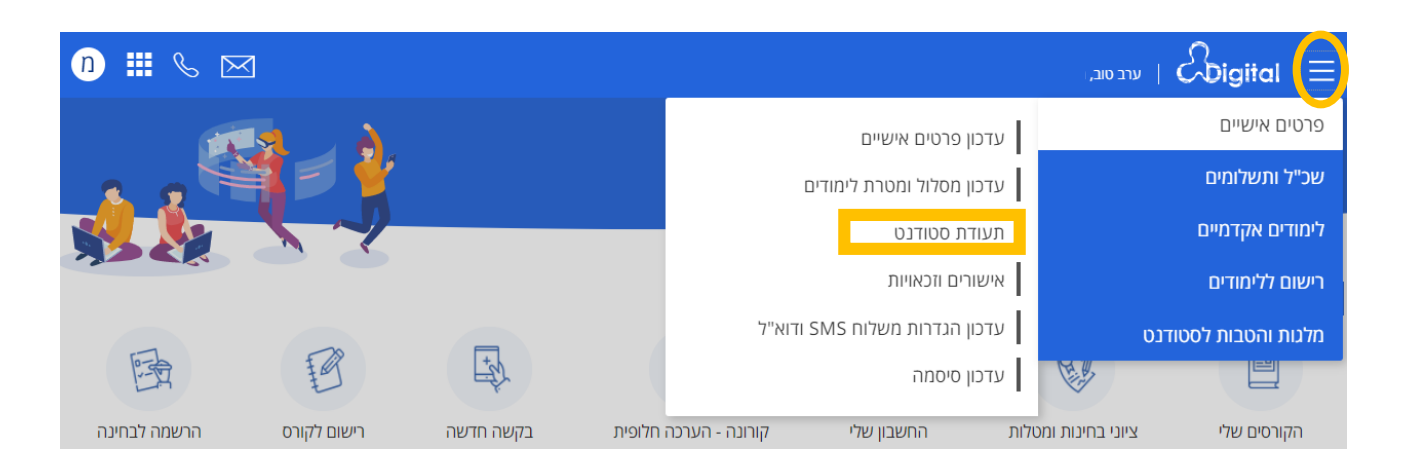

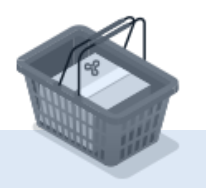

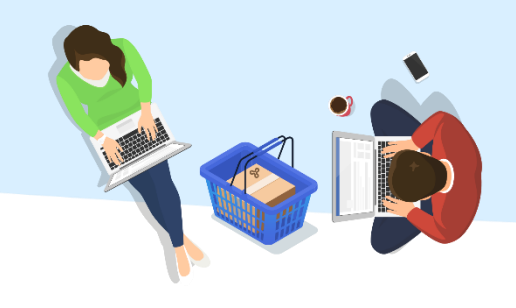

## מידע על הפקת תעודת הסטודנט יוצג.

## תעודת סטודנט

תעודת סטודנט <u>©</u>

תעודת סטודנט לשנת 2019 נשלחה אליך בתאריך 22/08/2018.

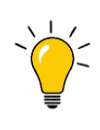

לנרשמים בתקופת ההרשמה הסדירה תופק תעודת סטודנט עד יום פתיחת הסמסטר.

התעודות יישלחו לכתובת הרשומה באוניברסיטה הפתוחה.

[למידע מלא על תעודת סטודנט](https://www.openu.ac.il/registration/guidelines/pages/studentid.aspx)

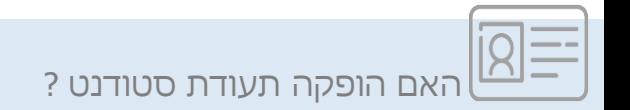

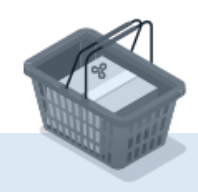